# SQL-Abfragen für das Robotron-EDM-System

In diesem Kurs erlernen Sie den Umgang mit dem SQL-Befehl SELECT, der u. a. eine Grundlage zur Erstellung eigener Reports darstellt.

IIm Robotron-EDM-System stehen einige Möglichkeiten zur Erstellung von Reports zur Verfügung. Ein Teil dieser Auswertungen kann durch den Nutzer mit Hilfe von SELECT-Kommandos eigenständig und flexibel gestaltet werden. Das SELECT-Kommando wird außerdem bei Monitoring und Konsistenzprüfung für die Systemüberwachung verwendet. In diesem Kurs werden die Grundlagen des SELECT-Befehls anhand des Robotron-EDM-Datenmodells vermittelt und an zahlreichen Beispielen geübt.

- *Datenbankgrundbegriffe*
- *Prinzipien im Datenmodell des Robotron-EDM-Systems*
- *Spaltenauswahl*
- *Zeilenauswahl und Sortierung*
- *Verknüpfung mehrerer Datenbankrelationen*
- *Überblick über SQL-Funktionen*
- *Datenaggregierung und Gruppierung*
- *Einfache Unterabfragen*

#### **Teilnehmerkreis**

Anwender mit Aufgaben in der Reporterstellung oder der Systemüberwachung

### **Erforderliche Vorkenntnisse**

Grundkenntnisse des Robotron-EDM-Systems wünschenswert

## **Fakten**

- **1. Tag 10.00 17.00 Uhr, Folgetage 09.00 - 17.00 Uhr**
- **2 Tage**
- **Siehe Kursbuchung**
- **EC30.49**
- **Energiewirtschaft**
- **EDM Basis**
- **Robotron**
- **1.400 € pro Teilnehmer (zzgl. MwSt.) Für Präsenzkurse versteht sich der angegebene Preis inkl. einer Mittagsversorgung in der hauseigenen Kantine.**

## **Termine**

- **16.06.2025 Dresden**
- **01.09.2025 Dresden**
- **14.10.2025 Dresden**

Stand: 05/2025

IHR KONTAKT ZU UNS!

Robotron Datenbank-Software GmbH **Schulungszentrum** Heilbronner Straße 21 01189 Dresden

Ihre Ansprechpartnerin: Britta Schumann  $\leftarrow$  +49 351 25859-2569 britta.schumann@robotron.de

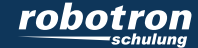

### **Sachgebiete**

- Reporting
- Systemüberwachung
- Administration

IHR KONTAKT ZU UNS!

Robotron Datenbank-Software GmbH Schulungszentrum Heilbronner Straße 21 01189 Dresden

Ihre Ansprechpartnerin: Britta Schumann  $\leftarrow$  +49 351 25859-2569 britta.schumann@robotron.de

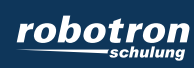